## COMMUNITY REPORT

<sup>4TH</sup> QUARTER 2013 | ISSUE 27

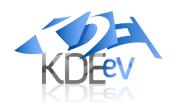

## WELCOME MESSAGE

The end of the year always brings a period of self-reflection to people, and so it does also to the KDE community.

Looking back at 2013 we can see how the community has continued doing what it excels at; producing great end user software as well as documentation, translations, artwork and promotion related work to make our software shine even more and be more useful to more people.

Almost more importantly, we have achieved that while maintaining the great and welcoming collaboration atmosphere that KDE is.

The great people that helped me learn and made me feel welcome is what caught me more than ten years ago and made me a part of KDE.

KDE still is the place were new-

comers can come and make a difference with their contributions while learning from others.

Google Summer of Code is maybe the prime example, nearly 50 university students deep dive into our community producing in a few months great improvements or totally new ideas while learning about coding, real world multicultural, cross timezone and non collocated collaboration.

Google Summer of Code is not the only such example. We have Season of KDE, a program similar in structure but instead of being driven by money it just fuels on students and mentors wishing to learn and improve the world through KDE software.

We are also expanding our knowhow via the Google Code-in program, a Summer of Code version for high school students, but you don't have to be a student to join us. Recently we started the KDE Incubator initiative, a way for existing projects to join KDE with an appointed helping hand to guide them through the process.

If you don't have an existing project, you are of course very welcome to just going us on IRC, mailing list and start collaborating with us, you will learn, teach and share the joy of being part of the great values that KDE represents.

**Albert Astals Cid** for the KDE e.V. Board of Directors

## **CONTENTS**

| Welcome Message                                  | 1     |
|--------------------------------------------------|-------|
| Featured article: KDE Accomplishments - GSOC     | 2 - 4 |
| Supported member activities                      | 5     |
| Developer Sprints                                | 5 - 7 |
| Trade Shows and Community Events                 | 7     |
| New Members, Financial Report and KDE e.V. Board | 8     |

## **KDE ACCOMPLISHMENTS**

## GOOGLE SUMMER OF CODE 2013

By Devaja Shah

Google Summer of Code 2013 (GSoC) brought fifty budding new shoots and branches to the mighty KDE family tree, and the canopy of warmth and love offered by the community helped them blossom and bloom in the three months of the program. With a few snips, a little trimming and pruning, they have learned, innovated, created and contributed to one of the largest free and open source communities in the world, and have developed software that will touch many people around the world. They now have their roots firmly planted in the KDE community with the successful completion of their projects and are ready to shelter budding shoots to come!

Here is an overview of the projects:

#### **Artikulate**

Oindrila Gupta worked on Artikulate, the KDE pronunciation trainer. Artikulate is still under development, but she, along with an OPW (Outreach Program for Women) student, has already accumulated recordings and translations including support for Polish and French languages, and is also implementing GHNS (Get Hot New Stuff) in the program. Artikulate is intended to revolutionize the learning process for new languages. These two students plan to introduce this addition to the KDE umbrella of projects that will be released as a part of KDE Edu.

#### Plasma

The students working on Plasma are bringing about amazing additions and new features such as the porting of plasmoids to Plasma 2, which was worked on by Heena Mahour. Plasma 2 will facilitate creation of fluid User Interfaces and the efficient handling of back-end implementation. Jan Grulich worked on the touchscreen device adaptive NetworkManager applet and network settings module for Plasma Active. Plasma/KWin Shell switching and conditional component loading which includes dynamically loading shells and components based on the environment was a major contribution from Ivan

uki . Michael Bohlender modified KontactTouch email by implementing a User Interface/User experience rework and porting it to Plasma Active Components. Martin B íza prepared the polkit agent and wrapper libraries in KDE/Qt for future Qt5 usage and to make it fit better in KDE Plasma Workspaces.

#### Web Interfaces

The web projects saw Ahmed AbouElhamayed working on the web interface for a simple project report, which provides information about KDE projects in a single place, along with the display of statistics and graphical reports, eliminating the need to gather this information from several different sources.

Chandan Kumar worked on a Localization Team Management Tool that handles localization (translation) team management tasks such as app booking and the review process. The KDE Localization website has been integrated with KDE Identity to provide a unified authentication system for all KDE localizers, along with the inclusion of a booking system for all translators to request or submit a file for translation.

#### **Exciting New Features**

David Rosca worked on Zeitgeist and ported libgzeitgeist to libzeitgeist2, which includes direct database access as a significant performance boost. Luke De Mouy wrote a new Operational Transformation-based change tracking back-end for Calligra and worked with OASIS to help advance the change tracking specification in the Open Document Format (ODF). Denis Steckelmacher implemented a new query parser for Nepomuk based on lexing and parsing instead of regular expressions to facilitate the parsing of more complex and human-friendly queries and searches; he also implemented an input widget that allows users to enter queries that are syntaxhighlighted and auto-completed. Henry de Valence rewrote the data processing for KStars using OpenCL. Claudio Desideri wrote a QML version of the Gluon desktop player and integrated it with Simple Open Collaboration Services (OCS) server.

#### **KDE** Multimedia

KDE Multimedia had several GSoC projects. Nikolaos Chatzidakis implemented mpris2 support in KMix2. Now users can control any audio player which supports the mpris2 implementation right from their audio mixer. Akshay Ratan made enhancements to the Plasma Media Center by having a keyboard navigation scheme so that it can be operated by the keyboard alone. He also implemented features such as the addition of a Dropbox plugin and polishing of existing online services. Konrad Zemek rewrote the statistics importers based on the existing StatSyncing framework for Amarok 1.4 and Apple iTunes, and created new statistics importers for Amarok 2.x and Rhythmbox so that users can easily synchronize personal track metadata (like playcount or user rating) between Rhythmbox, iTunes Clementine, Banshee, and Amarok. Tatiana Gornak rewrote the Audio CD Collection code in Amarok to replace the deprecated framework, which provides better support for audio CDs in Amarok. Anmol Ahuja is revamping the Amarok scripting interface and implementing cool new Amarok features. Mat j Laitl worked on Media Transfer Protocol (MTP) support functionality in Amarok, simplifying it and making it compatible with future improvements in the Linux MTP stack, while adding new features like on-the-fly transcoding.

#### digiKam

Yiou Wang ported DigiKam Image Editor canvas classes from Qt3 to Qt4 model/view implementation. Gowtham Ashok worked on the image quality sorter to allow for categorizing pictures based on quality. Saurabh Patel created a kipi export plugin to upload photos to Google Drive and Dropbox. Nhu Dinh Tuan worked on Exiv2 Cloud Ready Project which includes implementation of bidirectional (read/write) support for http, https, ftp and ssh for Exiv2. Soumajyoti Sarkar worked on extending Digikam's ExpoBlending tool into an HDRI (High Dynamic Range Imaging creation tool which gives an HDR view of the blended image of the stack of bracketed exposures captured through a camera. Mahesh Hegde extended the support of Exiv2 to write metadata within video files for better video management in Digikam as well as any other application using Exiv2. Veaceslav Munteanu is implementing an image tags manager. Sayantan Datta developed a Local Adjustment Tool that allows users to make localized edits to specific user-defined portions of the images.

#### Fresh and New

Sven Brauch implemented a collaborative text editor based on KTextEditor and kde-telepathy. Anant Kamath developed a feature to send SMS messages using ModemManagerQt and Telepathy and to manage SIM card contacts using Telepathy. Alexander Mezin worked on better touchpad support by

implementing a separate system settings module for touchpad configuration and creating a plasma applet that allows touchpad enabling and disabling. Giorgos Tsiapaliokas added enhancements to the bodega content system (for Plasma Active) such as ratings functionality for assets in the bodega-server, a comment system, and support within clients for collections. Denis Kuplyakov ported KReversi to QML/QtQuick from QGraphicsView to facilitate easy maintenance. Pavol Rohár integrated Trojita in KDE along with new plugins.

#### Krita, Step, Android

Somsubhra Bairi worked on animation support in Krita by adding a timeline interface to create/edit animation and to store it in a new format, and added new animation specific tools as well. Sahil Nagpal improved the filter module of Krita and added new filters such as Color Balance, Spot Blur, Match Color, Wavelet Decompose Filter, Screen Gradient. Lukas Appelhans extended Muon to different platforms. Albert Vaca Cintora is working on communication between a user's Android phone and their KDE desktop, to allow new features such as desktop notification on receiving a new message, syncing of photos over WiFi or pausing music automatically during a call. Aniket Anvit worked on enabling support in Step for simulation of friction and the creation of pulleys. Frame-Change and Back-Simulation features along with improvements in Step graphics have also been implemented.

#### Marble

GSoC 2013 brought a lot of new features to Marble. Andrei Duma and Utku Aydın worked on Marble's syncing capabilities by integrating it with ownCloud which will let Marble users store their data on their ownCloud servers and synchronize across all devices. Adrian Draghici added support for GroundOverlay rendering and developed a visual way to edit KML files. René Küttner implemented an OpenGL SceneGraph structure that will allow the abstraction of actual graphics scenes from the rendering back-end within Marble as well as facilitate the grouping and rendering of objects in 3D space.

#### A Wide Variety of Projects

Antonis Tsiapaliokas worked on rewriting KWin Desktop Effects using QML2 with the inclusion of Qt Quick Controls and various other components from QML Multimedia. Shivam Makkar worked on the generation of a preview of the selected keyboard layout on the specified keyboard model.

Mohamed Anwer worked on porting showfoto thumbbar to Qt4 Model/View and adding many new functions. Filipe Saraiva worked on improving the backend to python scientific programming in Cantor along with the adding of features such as syntax highlighting, dynamic keywords, variable management and many more. Jaydeep Solanki worked on improving the ePub rendering in Okular and provided some usability enhancements as well. Punit Mehta worked on improving the Application Actions, Persistence file and Plot Dictionary support as well as improving the Khipu UI and code base so that it can be officially released by the end of the term.

A big thank you to Google for being the official patron to young students and for supporting the growth of open source communities around the world. Even though KDE has been a part of GSoC since its first ever season in 2005, each year brings many surprising projects and fresh enthusiastic minds. During these three months of hard work, GSoC students maintain their liveliness and are unstoppable. Their time with the KDE Community helps to shape their minds and attitudes, provides delightful memories and creates wonderful experiences. It helps them learn and grow, and perhaps even helps to provide a new sense of freedom, opening possibilities for many more people around the world. The KDE Community, the committed efforts of these talented young people and the experience, knowledge and guidance of their mentors are inspiring examples of the power of free and open source software.

## GOOGLE CODE-IN 2013

by Dennis Nienhüser

How does one become a contributor of Open Source development? Some start with the wish to fix that certain annoying bug in their favorite software. Others want to extend it by adding a new feature. However one arrives, the path to completing a seemingly easy task is often not clear. Where's the source for that button? How do I make my changes take effect in the software? Finding the right path can be a frustrating journey many are not willing to endure. Google Code-In (or GCI for short) aims to help out; pairing prospective contributors with mentors from established open source organizations builds a path to successful contributions.

To increase motivation, GCI is organized as a contest. Pre-university students 13-17 years old from many countries may choose from a large pool of code, documentation, research, quality assurance and user

interface tasks. The pool is created by the mentors of the ten participating open source organizations who maintain and add to it throughout the contest. A task is a set of work in one of the five categories that can be completed in a short time, taking from a couple of hours to a day or so to complete. In addition to self-contained tasks, task series are also created where similar work is split into several tasks or related work is split into sequential tasks. This way all sorts of work can be converted into manageable pieces.

However GCI is not meant to be a way of distributing work. It's more of an ongoing communicative event where lots of small teams emerge -- students and mentors exchange ideas, collaborate and task after task gets closed. Each successfully completed task earns the student a point. The core of the contest involves choosing a task and completing it, repeatedly for seven weeks in a row. Afterwards the number of successfully completed tasks is summed up. One earns the student a certificate. Three or more qualifies the person for a groovy T-shirt to make their friends jealous. Students who are among the twenty top performers win a trip to Google Headquarters in Mountain View, California!

A successful GCI means finishing tasks, but fortunately they're fun to work on. Maybe even addicting, or why else would someone work on them from dusk till dawn? Our never-sleeping students added documentation videos for all sorts of KWin effects, updated KGeography to show recent changes, and polished KStars features. A new touch typing course for the US English keyboard layout and keyboard layout files for more languages were created for KTouch. Python support of KDevelop was extended in a series of tasks, and Amarok got several new testers to verify bugs. The Trojitá email client got a couple of usability improvements. All sorts of new features found their way into Marble, among them are extensions of KML support, polishing of the new ownCloud integration and initial support for tours. Inner and outer planets of the Solar System are now shown as well as the Moon with its phases. New map themes were created, the interactive legend enhanced, the handbook and Python binding documentation extended, routing support improved and a screencast recording feature added. There were 115 Marble tasks alone, a considerable portion of the 259 KDE total closed tasks. At the end of the contest Mihail Ivchenko from Russia (47 tasks) and Benjamin Kaiser from Australia (46 tasks) ranked top among the KDE students. They will part of the hard-working twenty who will visit Googleplex in April. Happy journey!

### SUPPORTED MEMBER ACTIVITIES

# KDE e.V. PARTNER AT QT DEVELOPER DAYS EUROPE AND US

KDE e.V. was a partner for both the European and the US edition of the Qt Developer Days, http://www.qtdeveloperdays.com/. In Berlin in early October there was also a Qt Contributors Day organized by John Layt. KDE community members helped behind the scenes at the registration and as session chairs. At the US edition in San Francisco, Carl Symons and Dario Freddi ran the KDE booth in the conference exhibition. Of course, KDE technology was also present in the program with a talk about KDE Frameworks 5 at each of the events, and there were lots of KDE community members among the speakers. About a third of the presentations at both events were made by people with strong connections in the KDE community.

## **Developer Sprints**

KDE EDU SPRINT

A CORUÑA, SPAIN
24-30 October 2013

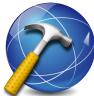

by Andreas Cord-Landwehr

The KDE Educational team (KDE Edu) gathered for its annual sprint at the Computer Science faculty of Universidad de A Coruña, Spain. The sprint was a mixture of hacking, discussing, getting to know more about Spanish culture, socializing, and meeting new teammates. The hot topics were:

- KDE Frameworks 5/Qt5 migration
- The user experience in language learning applications

- Quality assurance for math applications
- New applications in KDE Edu
- Expansion into opportunities based on However wmobile.

In the hacking sessions, **KTouch** (the typing trainer) received new custom lesson support that allows users to train using arbitrary texts. The QML graph plotting plugin was separated from KTouch into a new library libkamlaraph (located in KDE-Playground). Artikulate (the pronunciation trainer) immediately adopted this library, and work was started to port training statistics to it. A major rewrite was started on Artikulate's UI, including new support for user profiles. Several important bugs in **Parley** (the vocabulary trainer) were fixed and open bug reports were triaged. The new math application Khipu (for plotting 2or 3-dimensional functions, not yet released) was reviewed by the team; most identified bugs and flaws were fixed during the sprint. Khipu will eventually replace KmPlot, which only supports 2dimensional plots. The near-future plan is to concentrate on polishing Khipu, and to finish work on the few missing features currently only present in KmPlot.

KDE Frameworks 5: The migration to Qt5 and KDE Frameworks 5 (Qt5/KF5) will be one of the major undertakings during the next year. KAlgebra and Analitza are the first KDE Edu applications ported to KDE Frameworks 5 and can now be used on this new foundation. The decision about when to start porting to Qt5/KF5 is up to each maintainer. We are encouraging peope to start this process bu early 2014. By spring we want to have Framework branches running for each application.

Mobile: New opportunities in mobile are appearing. The KDE Edu team wants to be part of mobile, and will pursue the possibilities of running on different platforms, as well as with different form factors. Qt 5 and KDE Frameworks 5 provide the flexibility to accomplish these goals. The KDE Edu team aslo prepared to participate as part of the whole KDE community in this year's Google Code-In, an outreach program for high-school students to get involved in open source projects.

The meeting was sponsored by KDE e.V. and the GPUL (Grupo de Programadores y Usuarios de Linux).

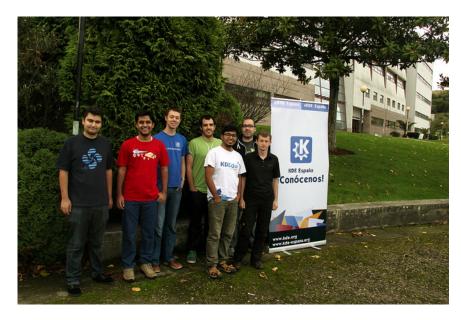

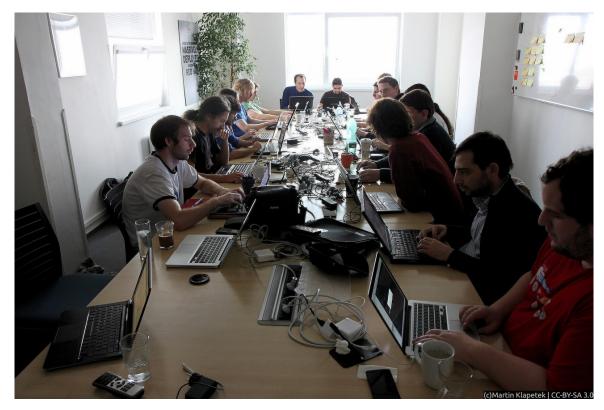

#### **KDEPIM SPRINT**

#### **BRNO**

November 2013

#### by Kevin Krammer

Earlier this year it was established that "Osnabrück is not a place". Meaning that the KDE PIM spring sprint, which traditionally took place in Osnabrück, could happen at a different location and still be a continuation of the tradition. KDE PIM's autumn sprint has for a couple of years now traditionally been placed in Berlin, but since "Berlin is not a place" applies as well, this year's installment of the sprint took place in Brno.

Even people without the expectional deduction skills of Sherlock Holmes have certainly deduced by now that KDE PIM sprints happen in cities that are no places but coincidentally contain the letters B, R and N. So, without further ado, the story about the KDE PIM autumn sprint, brought to you by KDE e.V., Red Hat and the letters B, R, and N.

#### Early birds

Unlike with most other sprints, where all but some local people arrive on the first day of the sprint, there had already been a week of intense KDE hacking been going on. Bob - you remember Bob? - and his merry henchmen from the KDE Barcelona Squad, had already arrived earlier that week and hacked on various pieces of KDE software and had beer delivered to them on trains. Yes, trains!

#### Notes

Please note that nobody worked on KNotes. There were plenty of old school sticky notes though. Because Kevin Ottens likes to draw rectangles on white boards and sticky notes are a natural choice for filling them. There were also a lot of notes taken, notably on the outcome of the dicussions which were scheduled by moving notes on the whiteboard. This kind of structured handling of topics is a noteworthy improvement over some of the previous sprints and

very necessary given the increased number of people who nowardays attend them.

#### Bugs

As it has become tradition, a significant portion of the meeting was dedicated to mercilessly squash those nasty little buggers. David Faure, a man who surely need no further introduction, used the presence of several component maintainers to get issues fixed. "Getting fixed" meaning he did the actual fixing, being aided by the aforementioned component specialists with insight into inner workings and assumptions of the respective code. The previous and current maintainers of Akonadi had fun with things so deep down in the guts of the system that not even the author of this article would be able to fully understand them. Those people are way smarter than him! Additional to fixes in the sense of correcting erroneous behavior this also included several improvements in

the area of run time performance.

#### **Progress**

One of the fun aspects of a sprint is, aside from the obvious awesomeness of hanging out with great people, is to ponder and prototype potential progressive programming pieces. Mark Gaiser, Michael Bohlender and Thomas Pfeiffer had a closer look at how to get beyond quaint, dare I say boring, user interfaces and enable QtQuick based applications to tap into the power provided by KDE PIM libaries.

#### **Secrets**

Naturally the presence of the KDE Barcelona Squad made secrecy a paramount objective. Not only do we need to keep their identities confidently, a job made easy by several Squad members disgusing themselves with enormous fake beards, we are bound by oath, under threat of draconian punishment, to not talk about rocket science like advances in PIM data search. Well, rocket science doesn't even cut it, more likely on the level of warp science!

## Trade Shows and Community Events

**A**KADEMY-FR

**TOULOUSE** 

23-24 November 2013

Akademy-fr 2013 took place in Toulouse like the 2 previous Akademy-fr meetings. It is one of the most important meetings of KDE contributors in France. As in previous years, it was hosted by the Capitole du Libre, a big event that targets all kinds of people interested in open software, from

the curious to contributors. This year we experimented with something: the Akademy-fr track was the most technical part of the Capitole du Libre. And several KDE presentations were entered in other, more user-oriented tracks (such as Office and Multimedia). KDE was everywhere, even in the 3D-printers stand that printed some 3D KDE logos.

The Akademy-fr track was dedicated to quality, with presentations like bugs and quality reports, architecture and code quality in Skrooge, translations quality. We also had presentations about C++11 new features, Razor-at and LXDE Fusion. In the Capitole du Libre presentations, we showed Krita, KDEnlive, Tomahawk-player, and Kolab. We also had 2 big (and full of people) workshops about QtQuick2 and "Draw me a dragon with Krita". Every presentation was recorded and are available (in French) at http://2013.capitoledulibre.org/conf erences. The KDE stand did not draw as many visitors as in past years, maybe because the event has doubled its size and there were many more things to see.

The Akademy-fr 2013 was a success; thank you to everyone who contributed to its success. People came to participate from everywhere in France, and even from foreign countries. People from Toulouse helped a lot in managing the event for KDE. Also a special thanks to Toulibre, the LUG that managed the Capitole du Libre 2013 event. I have alreadu sent a message to the French KDE event mailing list for the 2014 organization. The main questions now are—Will it take place again in Toulouse? And who will help in managing it?

## Sysadmin Report

Created 27 contributor accounts Disabled 2 contributor accounts

Created 2 kdemail.net aliases Created 4 kde.org aliases Modified 5 kde.org aliases

Disabled 1 kde.org mailing-lists:

klink

## Finances for 2013

#### INCOME (€):

| Akademy:                                  | 78,787  |
|-------------------------------------------|---------|
| Donations:                                | 40,965  |
| Corporate Supporters:                     | 36,379  |
| Individual Supportive Membership Program: | 16,615  |
| Others:                                   | 17,546  |
| Total:                                    | 190,292 |

#### EXPENSES (€):

| Personnel/administration/office: | 49,579  |
|----------------------------------|---------|
| Akademy:                         | 45,764  |
| Sprints:                         | 19,569  |
| Other expenses:                  | 45,394  |
| Total:                           | 160.296 |

Note: These financial numbers are for information only. The lists do not include all income and expenses and don't constitute an accurate accounting statement.

## **New Members**

KDE e.V. is happy to welcome the following new members:

- Kevin Funk
- Alex Merry
- Yash Shah

## Financial support

If as a company or individual you are interested in providing financial support to the KDE community on a continuing basis, please visit the Supporting

Members page on the KDE e.V. website,

http://ev.kde.org/getinvolved/supporting-members.php

## KDE E.V. BOARD

Cornelius Schumacher - President <schumacher@kde.org>

Lydia Pintscher - Vice President <a href="https://www.ncber.gc/">Lydia@kde.org></a>

Marta Rybczynska - Treasurer <marta.rybczynska@kde.org>

Albert Astals Cid - Board Member <aacid@kde.org>

#### Report prepared by:

Carl Symons Claudia Rauch Jorge Cacho Albert Astals Cid

Thanks to the other KDE members and supporters who contributed to this report.

This report is published by KDE e.V., copyright 2014, and licensed under Creative Commons-BY-3.0